# DRAFT INTERNATIONAL STANDARD **ISO/IEC DIS 30106-2**

ISO/IEC JTC 1/SC 37 Secretariat: **ANSI** 

Voting begins on: 2019-09-23

Voting terminates on: **2019-12-16**

# **Information technology — Object oriented BioAPI —**

## Part 2: **Java implementation**

*Technologies de l'information — Objet orienté BioAPI — Partie 2: Mise en oeuvre Java*

ICS: 35.240.15

in Standard Preview of the Mail of the Main College of the Main College of the Main College of the Main College of the Main College of the Main College of the Main College of the Main College of the Main College of the Mai (Standards.iteh.ai) ht ps://standards.iteh.ai/catalogy.inforce.ps/pseudocom/<br>catalogy.inforce-facebook.ai/catalogy.inforce-fdis-30106-2<br>catalogistic function catalogistic catalogistic solution

THIS DOCUMENT IS A DRAFT CIRCULATED FOR COMMENT AND APPROVAL. IT IS THEREFORE SUBJECT TO CHANGE AND MAY NOT BE REFERRED TO AS AN INTERNATIONAL STANDARD UNTIL PUBLISHED AS SUCH.

IN ADDITION TO THEIR EVALUATION AS BEING ACCEPTABLE FOR INDUSTRIAL, TECHNOLOGICAL, COMMERCIAL AND USER PURPOSES, DRAFT INTERNATIONAL STANDARDS MAY ON OCCASION HAVE TO BE CONSIDERED IN THE LIGHT OF THEIR POTENTIAL TO BECOME STANDARDS TO WHICH REFERENCE MAY BE MADE IN NATIONAL REGULATIONS.

RECIPIENTS OF THIS DRAFT ARE INVITED TO SUBMIT, WITH THEIR COMMENTS, NOTIFICATION OF ANY RELEVANT PATENT RIGHTS OF WHICH THEY ARE AWARE AND TO PROVIDE SUPPORTING DOCUMENTATION.

This document is circulated as received from the committee secretariat.

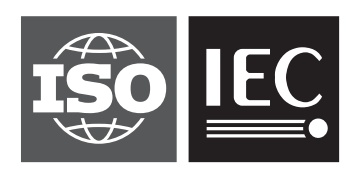

Reference number ISO/IEC DIS 30106-2:2019(E)

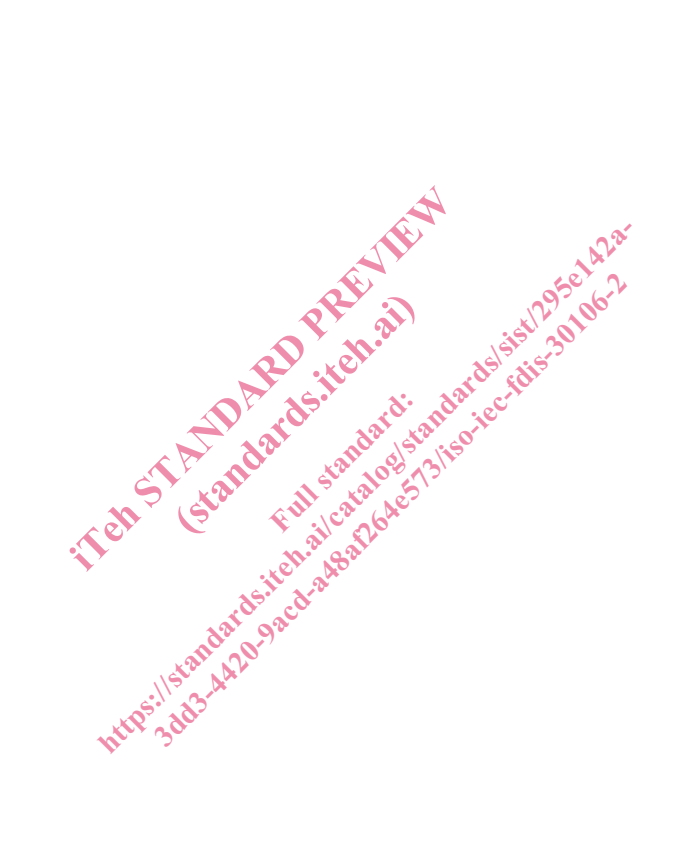

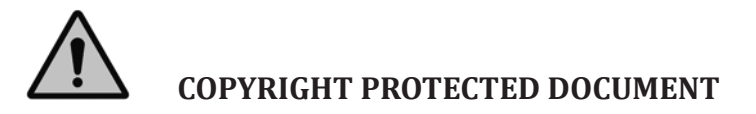

#### © ISO/IEC 2019

All rights reserved. Unless otherwise specified, or required in the context of its implementation, no part of this publication may be reproduced or utilized otherwise in any form or by any means, electronic or mechanical, including photocopying, or posting on the internet or an intranet, without prior written permission. Permission can be requested from either ISO at the address below or ISO's member body in the country of the requester.

ISO copyright office CP 401 · Ch. de Blandonnet 8 CH-1214 Vernier, Geneva Phone: +41 22 749 01 11 Fax: +41 22 749 09 47 Email: copyright@iso.org Website: www.iso.org

Published in Switzerland

### **Contents**

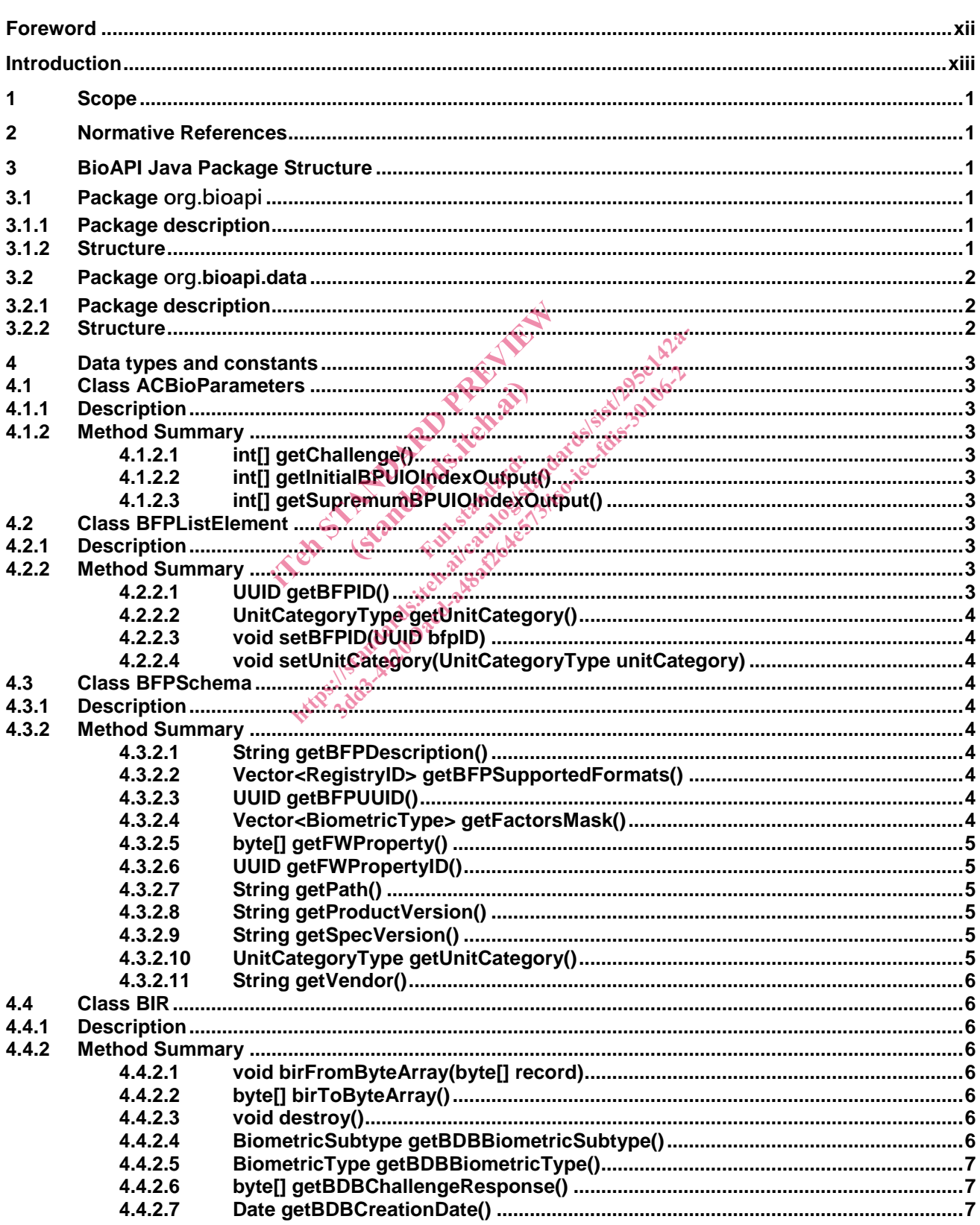

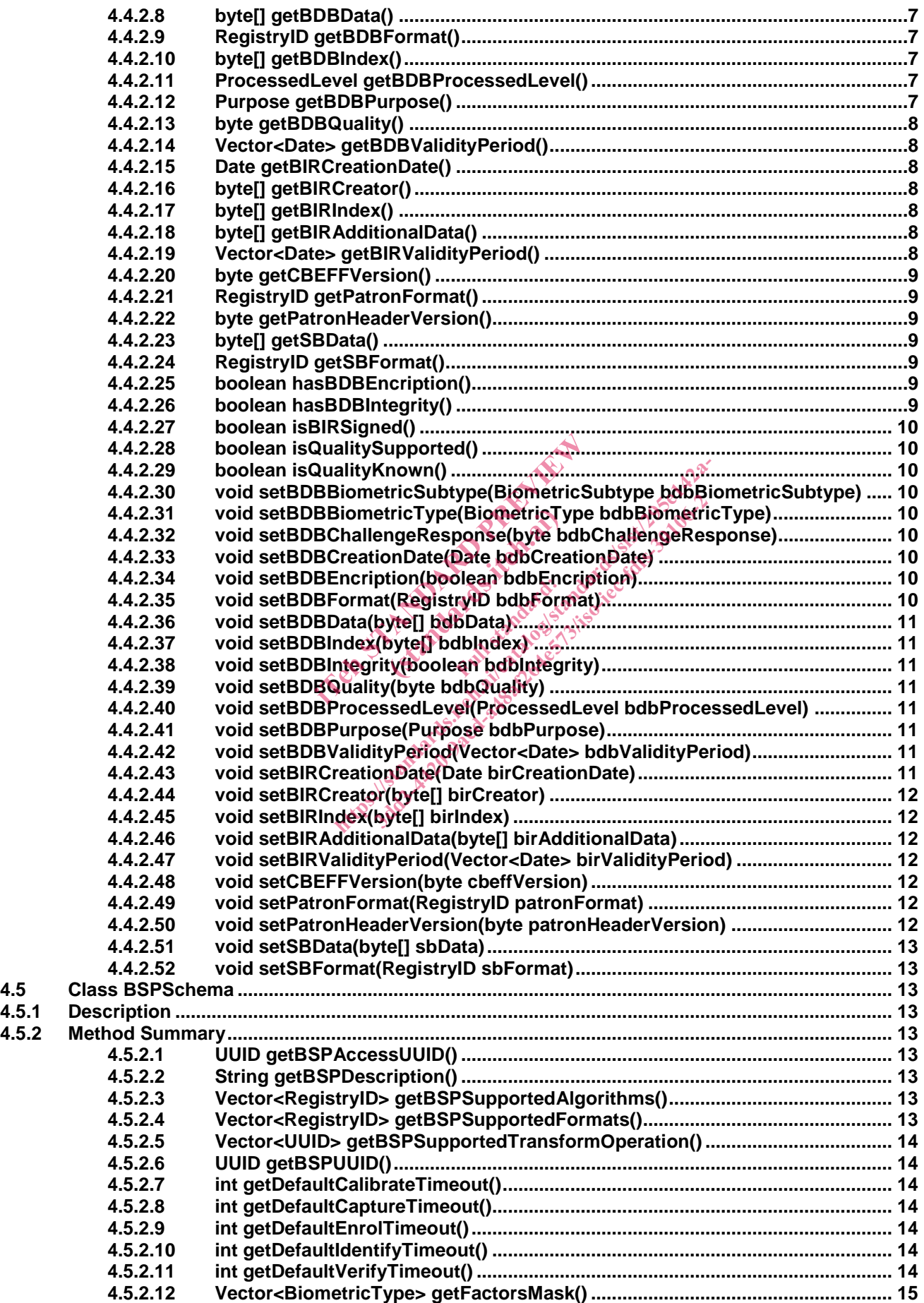

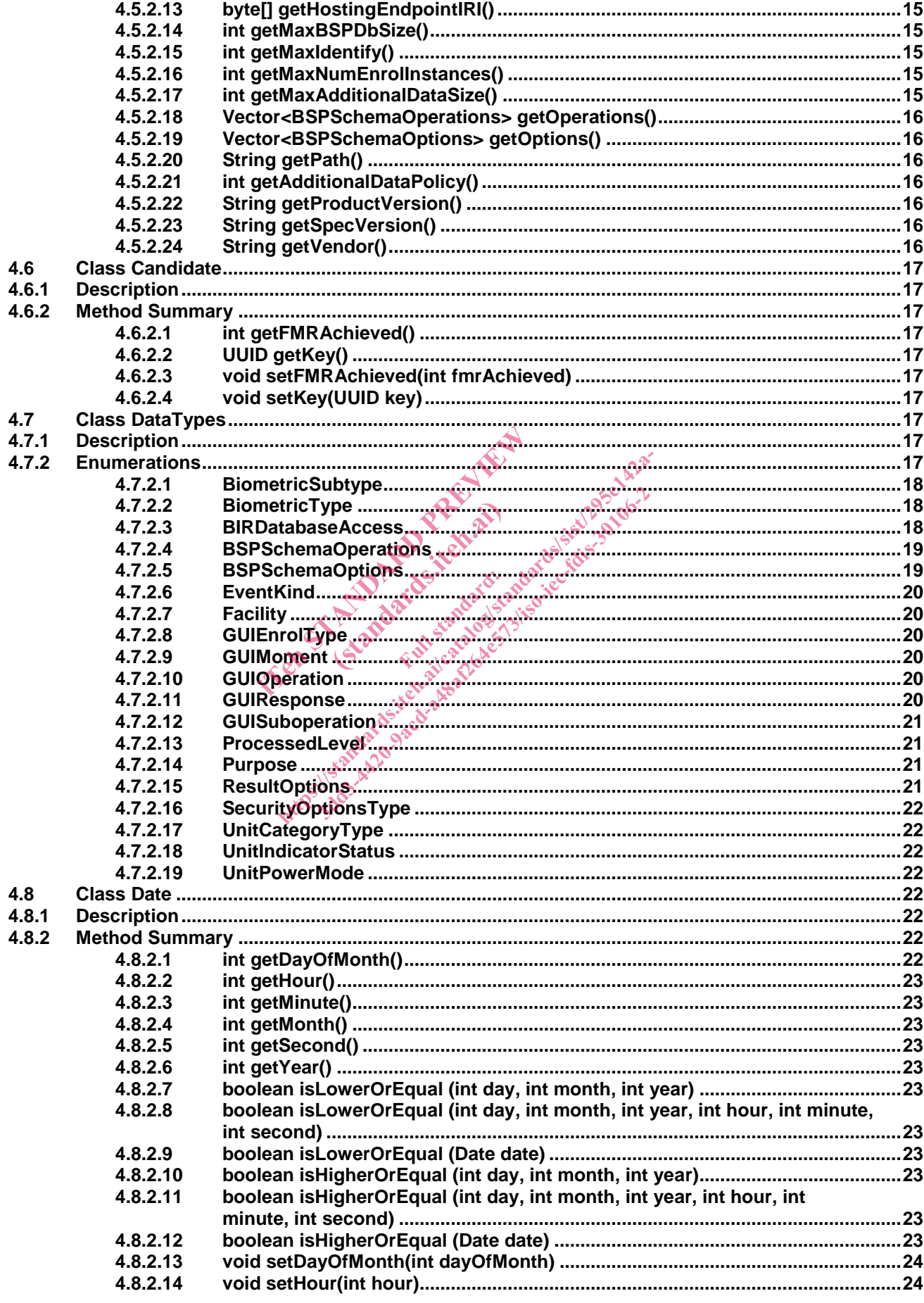

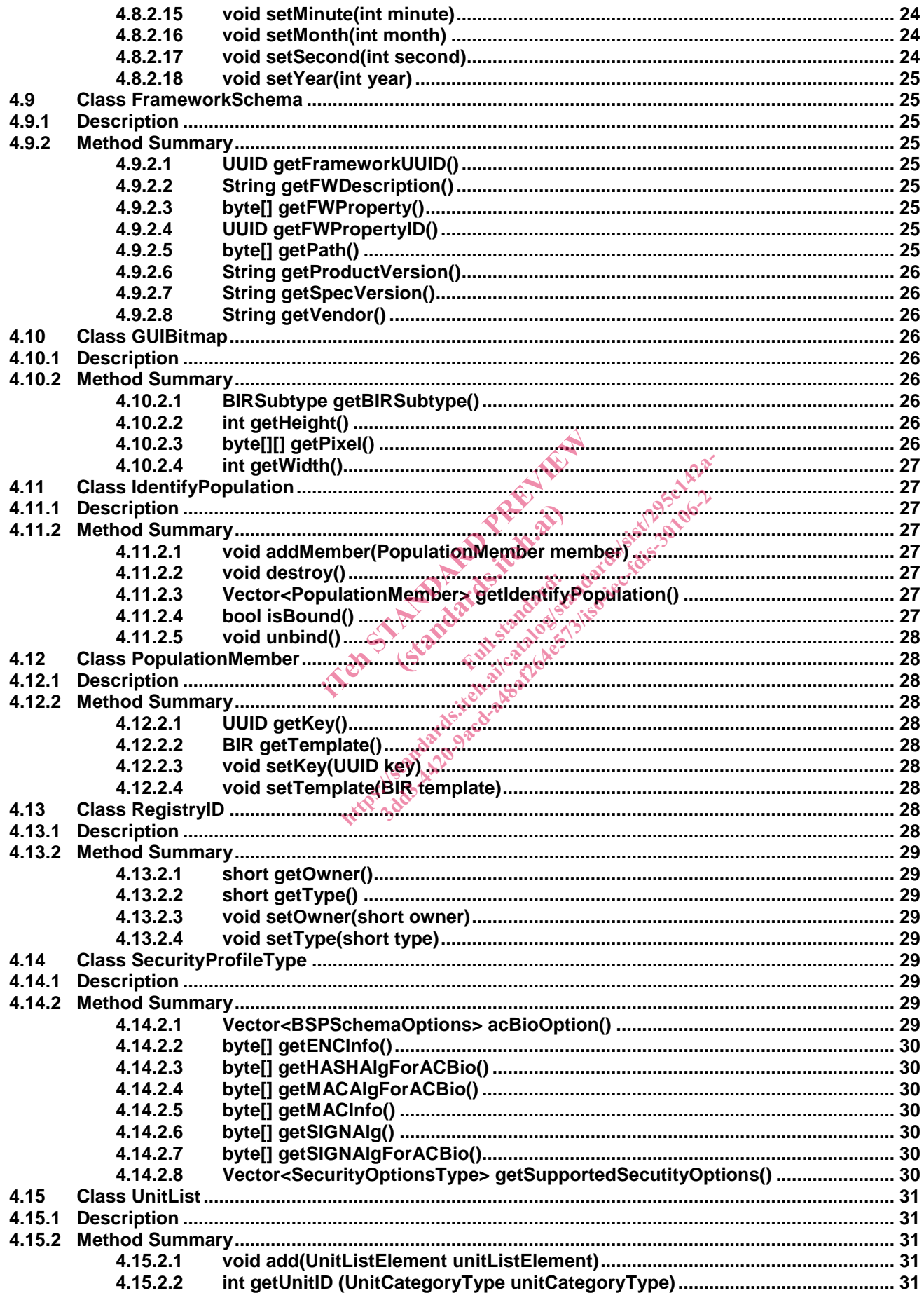

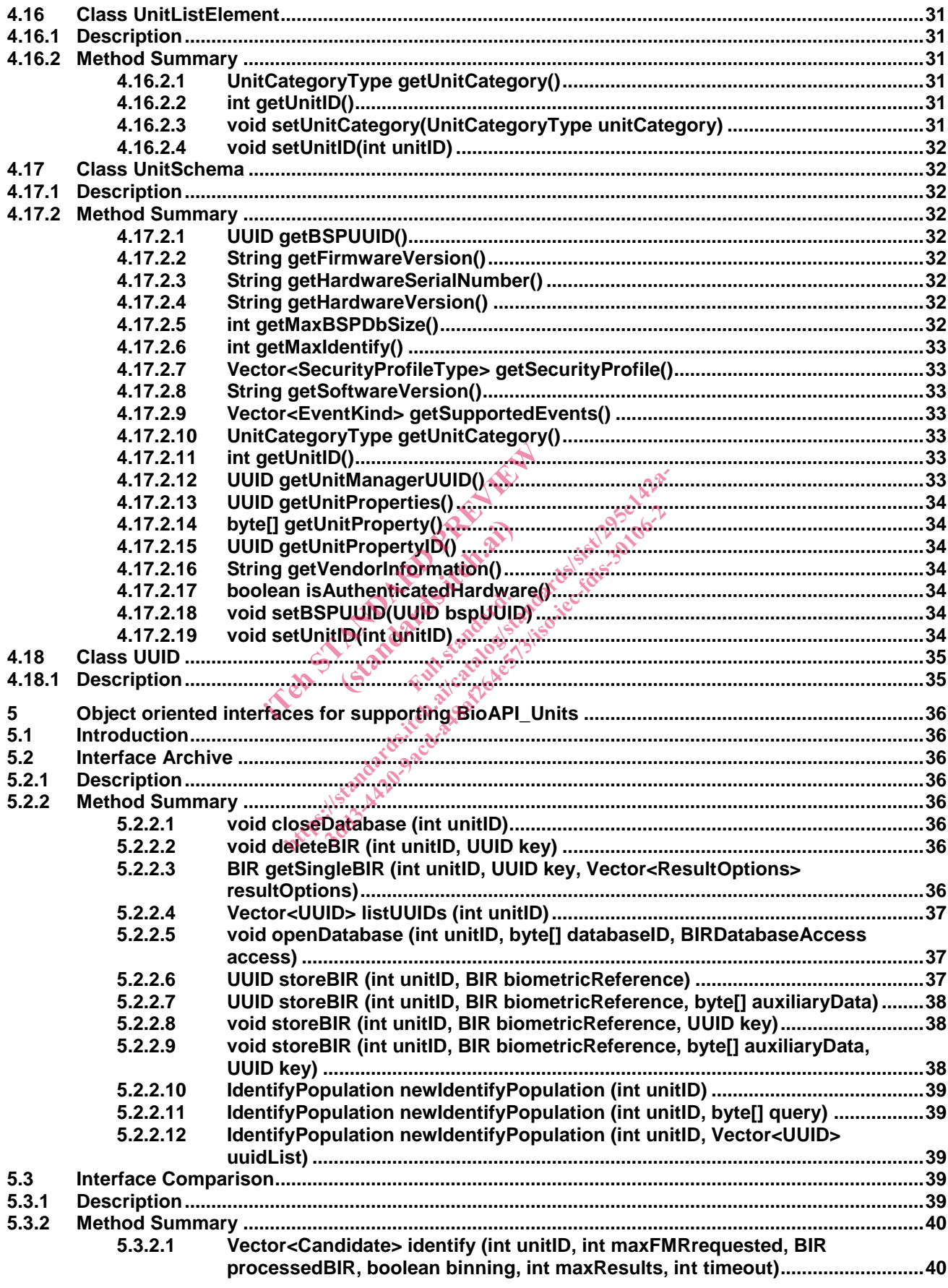

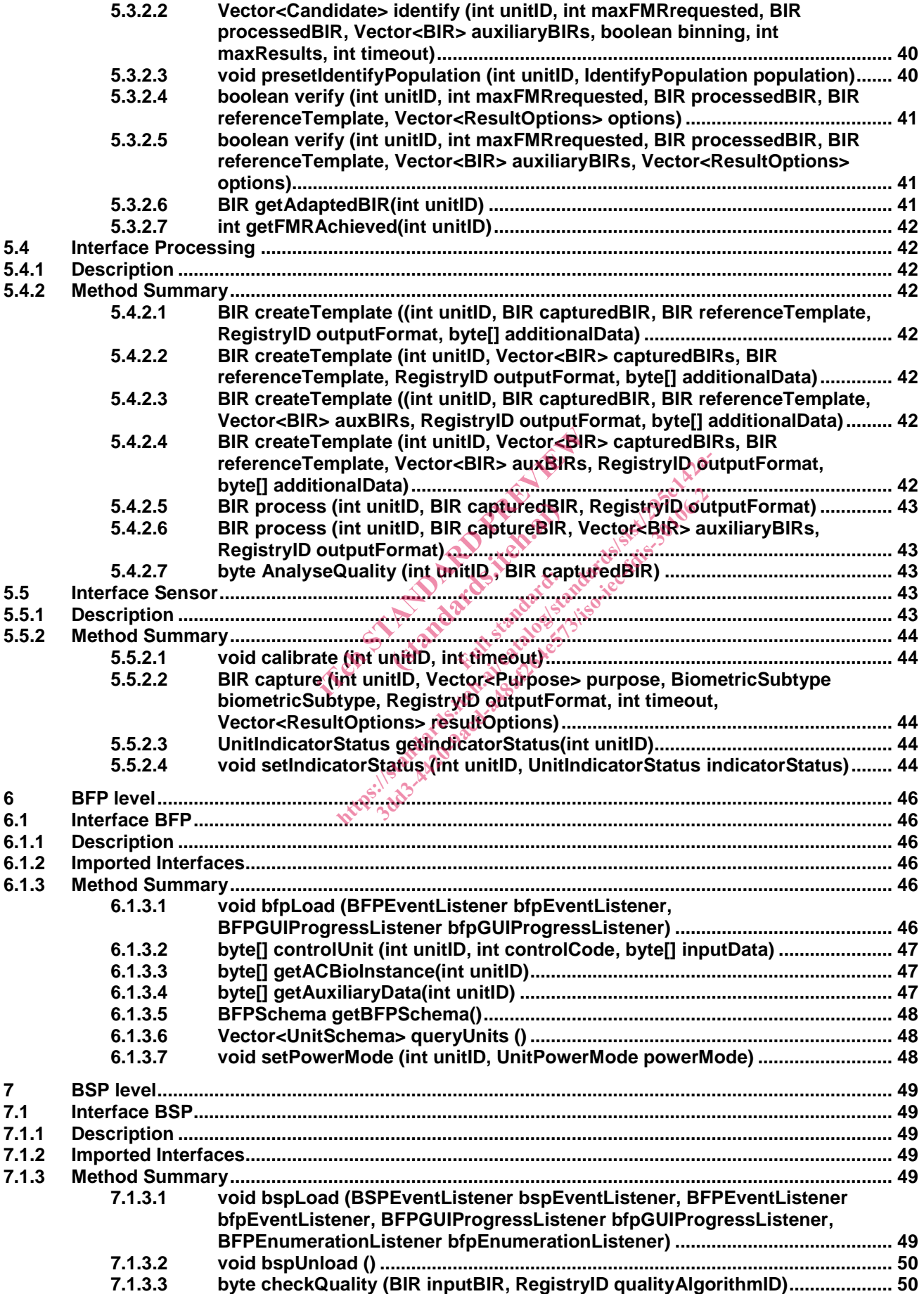

![](_page_8_Picture_323.jpeg)

![](_page_9_Picture_462.jpeg)

#### **ISO/IEC DIS 30106-2:2019(E)**

![](_page_10_Picture_58.jpeg)

in Standard Preview of the West (Standards.iteh.as) ht ps://standards.iteh.ai/catalogy.org/standards.item.ai/catalogy.org/standards.item.ai/catalogy.org/standards.i<br>Catalogy.org/standards.item.ai/catalogy.org/standards.item.ai/catalogy.org/standards.item.ai/catalogy.org/sta

### **Foreword**

ISO (the International Organization for Standardization) is a worldwide federation of national standards bodies (ISO member bodies). The work of preparing International Standards is normally carried out through ISO technical committees. Each member body interested in a subject for which a technical committee has been established has the right to be represented on that committee. International organizations, governmental and non-governmental, in liaison with ISO, also take part in the work. ISO collaborates closely with the International Electrotechnical Commission (IEC) on all matters of electrotechnical standardization.

International Standards are drafted in accordance with the rules given in the ISO/IEC Directives, Part 2.

The main task of technical committees is to prepare International Standards. Draft International Standards adopted by the technical committees are circulated to the member bodies for voting. Publication as an International Standard requires approval by at least 75 % of the member bodies casting a vote.

Attention is drawn to the possibility that some of the elements of this document may be the subject of patent rights. ISO shall not be held responsible for identifying any or all such patent rights.

ISO/IEC 30106-2 was prepared by Technical Committee ISO/TC JTC1, *Information Technology*, Subcommittee SC 37, *Biometrics*. international communities in the state of the state of the state of the state of the state of the state of the state of the state of the state of the state of the state of the state of the state of the state of the state o for identifying any or all such patent rights.<sup>36</sup><br>Technical Committee ISO/TC JTC 146<br>and replaces the first/second/sized/film (), [cl<br>[has / have] been technically revised.<br>ang parts, under the general title *Informatio*<br>

This second/third/... edition cancels and replaces the first/second/... edition (), [clause(s) / subclause(s) / table(s) / figure(s) / annex(es)] of which [has / have] been technically revised.

ISO/IEC 30106 consists of the following parts, under the general title *Information Technology — Object Oriented BioAPI*: hnical Committee IS<br>
laces the first second<br>
have been technically<br>
ts, whder the general

- ⎯ *Part 1: Architecture*
- ⎯ *Part 2: Java Implementation*
- ⎯ *Part 3: C# Implementation*

### **Introduction**

In this part of the standard an application programming interface expressed in Java language is specified. Java is intended to be a simple, general-purpose, object oriented programming language that is aimed at enabling programmers to quickly build a wide range of applications for multiple platforms.

This Java implementation allows an easy use of Java BSPs, Java-based application servers or Java applets. Therefore is the best way to write desktop and web applications/services and this specification provides an advanced and well designed remote framework.

NOTE Although the best practices of Java programming states that variables should be written in smallcase letters, in the case of symbols, such as BSP or BFPs, it has been kept as uppercase letters.

in Standard Preview of the West (Standards.iteh.as) ht ps://standards.iteh.ai/catalogy.org/standards.item.ai/catalogy.org/standards.item.ai/catalogy.org/standards.i<br>Catalogy.org/standards.item.ai/catalogy.org/standards.item.ai/catalogy.org/standards.item.ai/catalogy.org/sta